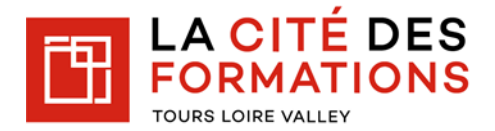

## **Restauration au self**

Tous les jeunes inscrits à la Cité des Formations ont la possibilité de déjeuner au self dès lors que leur carte d'Étudiant des métiers est créditée. Sans cela, le passage au self n'est pas possible.

Le prix du repas est fixé à **5.90 €** (Tarif septembre 2022).

Plusieurs modes de paiement sont mis à votre disposition:

- Une borne de paiement (chèque et espèces) installée dans le hall de l'établissement
- Virement bancaire (RIB transmis sur demande)
- Paiement en ligne via l'application "MyTurboself"

## *Pour le paiement en ligne "MyTurboself"*

Afin d'accéder à ce service, vous devez créer un compte :

- En suivant ce lien<https://espacenumerique.turbo-self.com/Connexion.aspx?id=3660>
- Ou en téléchargeant l'application « MyTurboself » sur votre mobile

Pour obtenir vos informations de connexion, vous devez :

- Depuis l'application ou la page d'accueil « MyTurboself »
- Choisir "Créer un compte" et remplir les informations demandées (nom, prénom, email)
- Vos identifiant et mot de passe vous seront envoyés par mail sous 48 heures

Pour recharger votre carte et régler, vous devez renouveler la procédure de connexion.

- Choisir cette fois "Vous avez déjà un compte"
- Saisir l'identifiant et le mot de passe communiqués par mail
- Suivre les instructions proposées à l'écran.

## **En cas d'oubli de carte, le QR code de l'application vous permet également d'accéder au self.**

En raison de la synchronisation des modules, nous vous remercions d'effectuer le rechargement de votre carte avant 11h pour un déjeuner le jour même .

 $\frac{1}{2}$  , and the set of the set of the set of the set of the set of the set of the set of the set of the set of the set of the set of the set of the set of the set of the set of the set of the set of the set of the set

## **Internat**

Une fiche d'inscription doit être préalablement remplie et remise au secrétariat.

Le règlement s'effectue chaque semaine de présence à la Cité des Formations pour un montant de **103.50 €** soit 5 déjeuners à 5.90 €, 4 dîners à 5.90 € et 4 nuitées à 12.60 € (petit déjeuner compris) du lundi au vendredi. (Tarif septembre 2022).

Un chèque caution de 115 € est également demandé à l'inscription

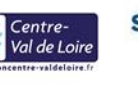

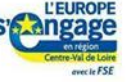

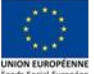